## МИНИСТЕРСТВО НАУКИ И ВЫСШЕГО ОБРАЗОВАНИЯ РЕСПУБЛИКИ КАЗАХСТАН

Некоммерческое акционерное общество «Казахский национальный исследовательский технический университет имени К.И.Сатпаева»

Институт автоматики и информационных технологии

Кафедра «Электроники, телекоммуникации и космических технологий»

Кудайберген Адилет Кудайбергенович

На тему: «Разработка голографического дисплея для вывода 3D изображение»

# Дипломной работы ПОЯСНИТЕЛЬНАЯ ЗАПИСКА

6B07104 – Electronic and Electrical Engineering

Алматы 2024

# МИНИСТЕРСТВО НАУКИ И ВЫСШЕГО ОБРАЗОВАНИЯ РЕСПУБЛИКИ КАЗАХСТАН

Казахский национальный исследовательский технический университет имени К.И.Сатпаева

Институт автоматики и информационных технологий

Кафедра «Электроника, телекоммуникации и космические технологии»

ДОПУЩЕН КЗАЩИТЕ Заведующий кафедрой ЭТиКТ анд. тех. наук Таштай Е.Т. 2024 г.

ПОЯСНИТЕЛЬНАЯ ЗАПИСКА

к дипломному проекту

На тему: « Проектирование светодиодных устройств для голографического изображения»

6B07104 - Electronic and Electrical Engineering

Выполнил

Құдайберген Ә.Қ.

Рецензент докт. техн. наук, профессор АУЭФ<sub>им</sub>Г. Даукеева Утепбергенов И.Т. 2024 г.

Научный руководитель канд. техн. наук, ассоциированный профессор lleux Мещерякова Т.Ю.  $O($  $30"$ 2024 г.

## МИНИСТЕРСТВО НАУКИ И ВЫСШЕГО ОБРАЗОВАНИЯ РЕСПУБЛИКИ KA3AXCTAH

Некоммерческое акционерное общество «Казахский национальный исследовательский технический университет имени К.И.Сатпаева»

Институт автоматики и информационных технологии

Кафедра «Электроники, телекоммуникации и космических технологий»

6B07104 – Electronic and Electrical Engineering

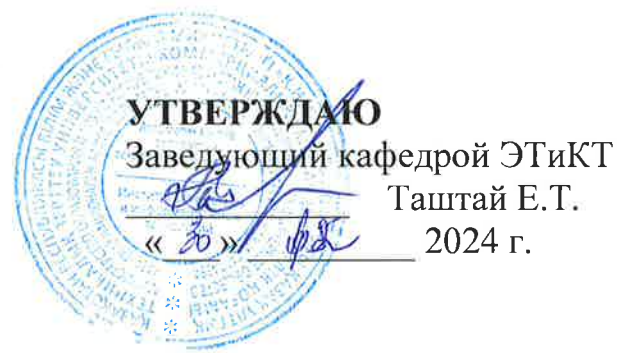

# ЗАДАНИЕ на выполнение дипломной работы

Обучающемуся Құдайберген Әділет Құдайбергенұлы

Тема: «Разработка голографического дисплея для вывода 3D изображение».

Утверждена приказом Ректора Университета № 548 П/О от «24» декабря 2023 года.

Срок сдачи законченной работы «15» мая 2024 г.

Исходные данные к дипломной работе:

а) скорость вращения светодиодов 480 оборотов в минуту;

б) основной двигатель однофазный асинхронный;

в) напряжение питания 5 вольт и ток до 10 ампер;

г) на одной линейке 48 rgb светодиода и общее количество линеек -4.

Краткое содержание к дипломной работе:

а) Спроектировать линейку из 48 rgb светодиодов расположенных на печатной плате;

б) Собрать платформу с основным мотором

в) Разработать алгоритм вывода изображений.

г) Написать программу для Ардуино-нано.

Перечень графического материала (с точным указанием обязательных чертежей): представлены 10-15 слайдов презентации работы.

1. Общий вид голографического дисплея

### **ГРАФИК**

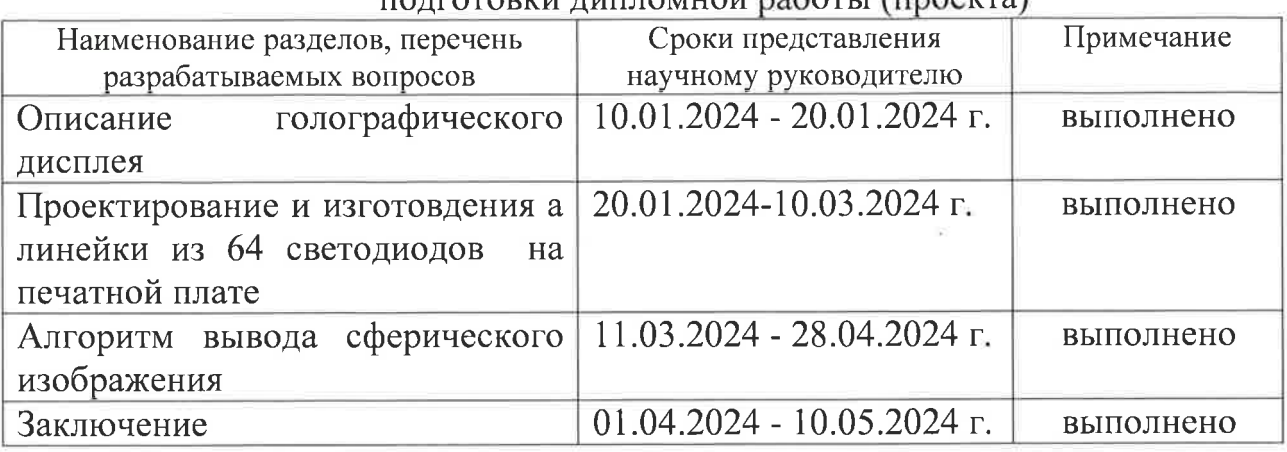

### $\frac{1}{2}$

# Подписи

консультантов и нормоконтролера на законченную дипломную работу с указанием относящихся к ним разделов работы

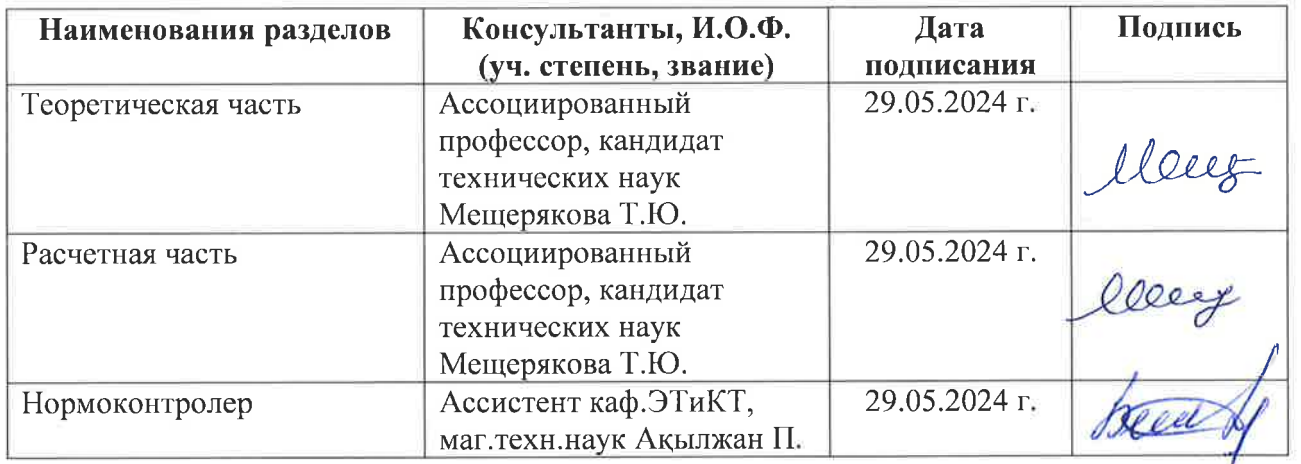

Научный руководитель

le ce est Memeprions T.H.

Задание принял к исполнению обучающийся До Кудайберген А.К.

Дата выдачи задания: « $\frac{30}{10}$ » <u>ОЗ</u> 2024 г.

2. Структурная схема голографического дисплея

3. Принципиальная электрическая схема линейки свеодиодов.

4. Алгоритм вывода сферического изображения

5. Листинг программы

Рекомендуемая основная литература:

Blundell, BG, (2011). «О трехмерных объемных дисплеях», Walker Wood Ltd. ISBN 9780473193768. (http://www.barrygblundell.com, файл PDF).

Фавалора, GE (2005, август). «Объемные 3D-дисплеи и инфраструктура приложений», Компьютер, 38 (8), 37-44. Иллюстрированный технический обзор современных и исторических объемных трехмерных дисплеев. Цитирование IEEE через ACM

Funk, W. (2008). «Голографика: система производительности объемного синтеза изображений», Proc. SPIE, т. 6803, SPIE - Int'l Soc. для оптики, стереоскопических дисплеев и приложений XIX. PDF на сайте автора

Халле, М. (1997). «Автостереоскопические дисплеи и компьютерная графика», Компьютерная графика, ACM SIGGRAPH, vol. 31, нет. 2, (стр. 58-Вдумчивый краткий обзор области технологий трехмерного  $62$ ).  $\boldsymbol{\mathrm{M}}$ отображения, в частности не объемных дисплеев. HTML и PDF

### **АҢДАТПА**

Бұл жұмыс Tlc5940 чиптерін пайдалана отырып, жарықдиодты жолақтарды басқару жүйесін зерттеу мен іске асыруға арналған. Негізгі мақсаттарға моторы бар платформаны жинау және Arduino Nano үшін бағдарлама жасау кірді. Әртүрлі дисплей түрлеріне, соның ішінде стереоскопиялық және көлемдік дисплейлерге, голографиялық дисплейлерге баса назар аударылып, талдау жүргізілді. Нәтижесінде 3D кескіндерді көрсету үшін айналатын жарықдиодты жолақтары бар платформа жасалды, бұл визуализация саласындағы одан әрі зерттеулер үшін қызығушылық тудырады.

### **АННОТАЦИЯ**

Данная работа посвящена исследованию и реализации системы управления светодиодными линейками с использованием микросхем Tlc5940. Основные цели включали сборку платформы с мотором и разработку программы для Arduino Nano. Проведен анализ различных типов дисплеев, включая стереоскопические и объемные, с акцентом на голографические дисплеи. В итоге была создана платформа с вращающимися светодиодными линейками для отображения 3D изображений, что представляет интерес для дальнейших исследований в области визуализации.

### **ANNOTATION**

This work is dedicated to the research and implementation of a system for controlling LED strips using Tlc5940 chips. The main objectives included assembling a platform with a motor and developing a program for Arduino Nano. An analysis of various types of displays, including stereoscopic and volumetric displays, with a focus on holographic displays, was conducted. As a result, a platform with rotating LED strips for displaying 3D images was created, which is of interest for further research in the field of visualization.

# **СОДЕРЖАНИЕ**

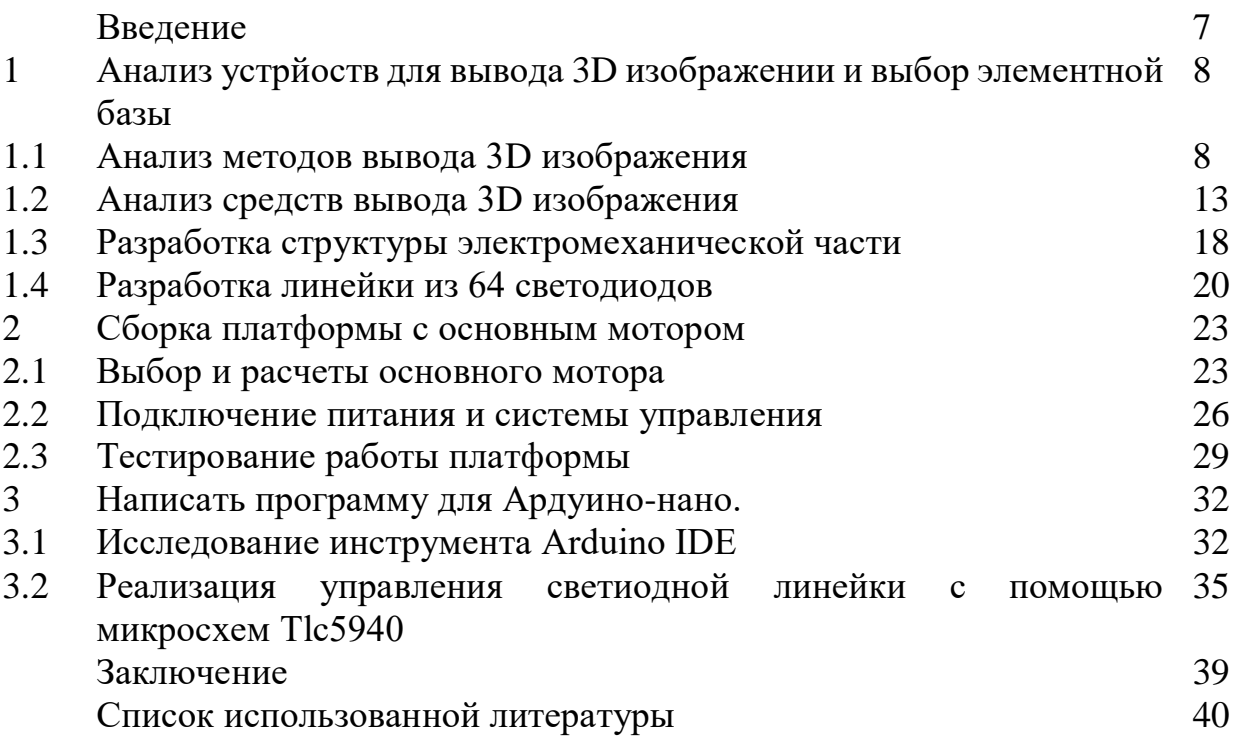

### **ВВЕДЕНИЕ**

В данной дипломной работе исследуется и реализуется система управления светодиодными линейками с использованием микросхем Tlc5940. Основными задачами были сборка платформы с мотором и разработка программы для Arduino Nano. Проведен анализ различных типов дисплеев, включая стереоскопические и объемные, с особым акцентом на голографические дисплеи. В результате была создана платформа с вращающимися светодиодными линейками для отображения 3D изображений. Эта разработка представляет интерес для дальнейших исследований в области визуализации.

**1 Анализ устройств для вывода 3D изображении и выбор элементной базы**

### **1.1 Анализ методов вывода 3D изображения**

Системы объемной визуализации позволяют создавать изображения, которые могут быть восприняты зрителем как трехмерные. Эти системы используют различные технологии для достижения эффекта объемности, включая стереоскопическое отображение, где два отдельных изображения предъявляются каждому глазу зрителя, создавая иллюзию глубины, а также аутостереоскопические технологии, которые позволяют зрителям видеть трехмерные изображения без использования специальных очков. Также существуют системы, использующие голографические и volumetric технологии, где изображения формируются в пространстве благодаря взаимодействию световых лучей. Эти системы находят применение в самых разных областях, включая медицину для визуализации сложных структур внутри человеческого тела, в авиационной и автомобильной промышленностях для тренировки и моделирования ситуаций, в развлечениях и игровой индустрии, а также в образовательных учреждениях для создания более интерактивного и погружающего учебного процесса. Эффективность объемной визуализации значительно увеличивает понимание пространственных взаимосвязей и деталей, что может значительно улучшить процесс принятия решений и обучения.

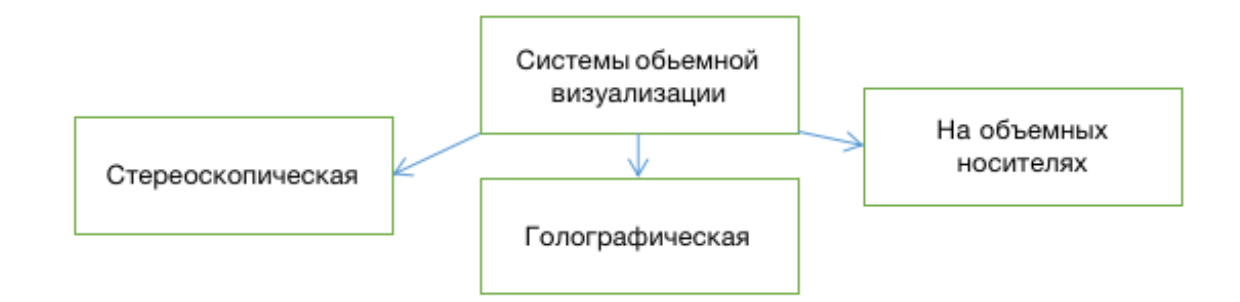

Рисунок 1.1 – Классификация систем VR/AR

Автостереоскопия - это передовая технология 3D-дисплеев, позволяющая пользователям просматривать 3D-изображения без специальных очков. В отличие от традиционных 3D-дисплеев, требующих использования очков с поляризованными или цветными линзами, автостереоскопические дисплеи используют различные методы для проецирования отдельных изображений на каждый глаз, создавая объемное изображение без очков.

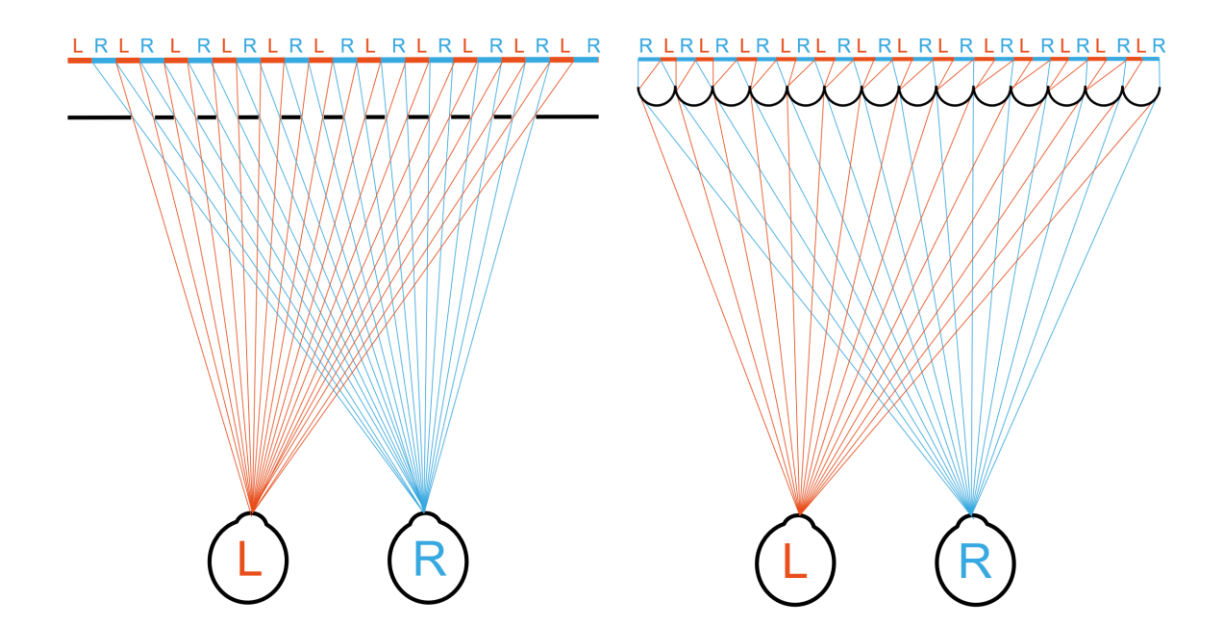

Рисунок 1.2 – Автостереоскопия, безочковая бинокулярная стереоскопия

Существуют разные методы достижения 3D-эффекта в автостереоскопических дисплеях:

Лентикулярные линзы: Тонкие, параллельные и вытянутые линзы, пропускающие свет под разными углами. Они встречаются в 3D-постерах, открытках и некоторых старых 3D-телевизорах. Главный недостаток необходимость находиться в определенной точке для просмотра 3D-эффекта.

Интегральная визуализация: Использует массив микролинз для захвата нескольких видов объекта или сцены. Затем эти виды реконструируются и отображаются на специальном экране, направляющем свет к глазам зрителя, создавая иллюзию глубины. Преимущество - высокое качество и полнопараллаксные 3D-изображения (эффект сохраняется независимо от положения зрителя). Однако технология требует больших вычислительных ресурсов, что затрудняет ее применение в реальном времени (игры, VR).

Барьерная параллакса: Ряд вертикальных прорезей, чередующихся между левым и правым изображениями. Каждая прорезь пропускает свет к соответствующему глазу. Технология значительно улучшилась в последние годы, предлагая более высокое разрешение, углы обзора и возможность регулировки барьера под зрителя. Однако все еще есть недостатки - снижение яркости и потенциальные визуальные артефакты.

Автостереоскопические дисплеи становятся все более популярными для отображения 3D-контента без громоздких очков. Существует три основных типа:

Двухэкранные дисплеи: Используют технологию барьерной параллакса или линтикулярных листов. Разделяют горизонтальное разрешение на два набора для каждого глаза зрителя. Требуется правильное положение для восприятия стереоскопического изображения.

Дисплеи с отслеживанием головы: Используют датчики для определения положения головы зрителя и соответствующей корректировки отображаемых изображений. Однако системы отслеживания могут быть ограничены задержкой и необходимостью неподвижности зрителя.

Многоэкранные дисплеи: Позволяют нескольким зрителям одновременно видеть 3D-изображение со своей точки зрения без отслеживания головы. Сложность заключается в создании дисплея с большим количеством видов и необходимости одновременной генерации всех видов.

Автостереоскопия имеет множество применений в различных областях, включая:

Развлечения: 3D-фильмы, видеоигры, VR-опыт.

Медицина: Просмотр 3D-изображений органов, костей и других частей тела во время хирургических операций.

Образование: Создание интерактивных 3D-обучающих сред.

Цифровая реклама: Демонстрация продуктов и услуг в 3D для более полного погружения клиентов.

Главное преимущество автостереоскопии - устранение необходимости в 3D-очках. Это обеспечивает более удобный и комфортный просмотр. Автостереоскопические дисплеи также предлагают более широкие углы обзора, позволяя нескольким людям видеть 3D-изображение с разных позиций.

Будущее автостереоскопии выглядит многообещающе. Технологии улучшают качество дисплеев, предлагая более высокие разрешения и яркие изображения. Исследования направлены на снижение нагрузки на глаза, делая их более комфортными для длительного использования.

В целом, автостереоскопия - революционная технология 3D-дисплеев, устраняющая необходимость в очках и обеспечивающая более удобный и захватывающий опыт. С постоянным прогрессом в области технологий автостереоскопия, безусловно, станет будущим 3D-дисплеев.

Параллаксные дисплеи представляют собой уникальные технологические устройства, способные создавать впечатляющие трехмерные изображения без необходимости использования специальных очков. Они основаны на принципе изменения положения изображения на экране в зависимости от положения зрителя, что позволяет создавать эффект глубокого трехмерного пространства. В мире технологий существуют два основных типа параллаксных дисплеев: лентикулярные и многослойные.

Лентикулярные дисплеи используют специальные линзы, называемые лентикулами, для разделения изображения на несколько частей, каждая из которых видна под определенным углом зрения. Это позволяет создавать трехмерный эффект при движении пользователя. Однако у лентикулярных дисплеев есть свои ограничения, включая ограниченное разрешение и узкие углы обзора.

Многослойные дисплеи состоят из нескольких экранов, расположенных на различных расстояниях от пользователя. Каждый экран отображает изображение для определенного угла зрения, что позволяет создавать реалистичное

трехмерное изображение. Многослойные дисплеи обеспечивают более высокое разрешение и широкие углы обзора, но их производство более сложное и затратное.

Преимущества параллаксных дисплеев очевидны. Они позволяют просматривать трехмерные изображения без использования специальных очков, что делает их удобными и доступными для широкого круга пользователей. Кроме того, они создают более реалистичное восприятие глубины и увеличивают интерактивность приложений.

Однако параллаксные дисплеи также имеют недостатки. Ограниченное разрешение, узкие углы обзора и высокая стоимость производства делают их менее привлекательными для некоторых рынков.

Несмотря на это, параллаксные дисплеи находят широкое применение в различных областях, включая смартфоны, телевизоры и виртуальную реальность. Они продолжают развиваться, улучшаясь в разрешении, углах обзора и снижая свою стоимость. Ожидается, что они станут ключевой технологией в области 3D-изображений и пространственной визуализации.

Системы объемной визуализации на объемных носителях представляют собой передовую технологию для создания и отображения трехмерных изображений, которые могут быть восприняты без использования специальных очков или других устройств. Такие системы используют различные методы для проекции изображений в пространстве, создавая эффект настоящего трехмерного изображения, которое можно видеть с разных сторон и под разными углами.

Основные типы систем объемной визуализации:

Воксельные дисплеи: Эти дисплеи создают трехмерные изображения путем освещения отдельных вокселей (объемных пикселей) в трехмерном пространстве. Воксельные дисплеи могут использовать различные технологии, включая лазеры или проекционные системы для создания точек света в воздухе или на специализированных диффузных материалах.

![](_page_11_Figure_7.jpeg)

Рисунок 1.3 – Разница вокселей с пикселем

Голографические дисплеи: Голография позволяет записывать и воспроизводить трехмерные изображения с использованием лазерного света. Голографические дисплеи могут воссоздавать полноценные трехмерные сцены с высокой степенью детализации и глубины, позволяя пользователям видеть изображение с разных точек зрения без потери качества или информации.

![](_page_12_Picture_1.jpeg)

Рисунок 1.4 – Использование зеркала для отражения лазерного света на интерференционную картину, состоящей из пикселей

Дисплеи на основе вращения: Эти системы используют вращающиеся элементы для создания трехмерных изображений, проецируемых в воздухе. Один из примеров — LED-вентиляторные дисплеи и LED цилиндрические дисплеи, где светодиоды на вращающихся лопастях синхронизированы таким образом, что создают воспринимаемое человеческим глазом трехмерное изображение.

Интерактивные объемные дисплеи: Такие дисплеи не только показывают трехмерные изображения, но и позволяют пользователю взаимодействовать с ними в реальном времени, используя жесты или специальные устройства ввода. Это открывает широкие возможности для образования, разработки и развлечений.

Эти технологии находят применение в самых разных областях, от медицины и образования до развлечений и продвинутого проектирования. В медицине, например, объемные дисплеи могут использоваться для детальной визуализации внутренних органов, что полезно для диагностики и планирования операций. В автомобилестроении и аэрокосмической промышленности они могут помогать инженерам визуализировать сложные конструкции и системы, упрощая процесс проектирования и тестирования.

Таким образом, системы объемной визуализации на объемных носителях представляют собой мощный инструмент, который изменяет способы, которыми мы взаимодействуем с цифровой информацией, делая ее более доступной, понятной и наглялной.

![](_page_13_Figure_0.jpeg)

Рисунок 1.5 – 3D LED вентиляторный дисплей

# **1.2 Анализ средств вывода 3D изображения**

Цилиндрический дисплей, и его принципы работы цилиндрического дисплея

![](_page_13_Figure_4.jpeg)

Рисунок 1.6 – 3D LED Цилиндрический дисплей

Цилиндрический дисплей представляет собой сложное устройство, объединяющее несколько технологий для создания панорамного или 360градусного изображения. Рассмотрим основные принципы работы таких дисплеев.

Цилиндрическая форма экрана: Экран представляет собой цилиндр, который может быть сделан из гибких или изогнутых панелей. Внутренний или внешний радиус цилиндра зависит от требований конкретного применения.

Светодиодные панели: Гибкие светодиодные панели (LED) устанавливаются по окружности цилиндра. Эти панели могут изгибаться, чтобы соответствовать цилиндрической форме, обеспечивая непрерывное изображение. Светодиоды могут иметь высокую плотность для создания изображения с высоким разрешением.

Сферический голографический дисплей – это революционная технология, сочетающая в себе преимущества голографической проекции и панорамного обзора. В отличие от традиционных плоских дисплеев, он создает реалистичные 3D-изображения, парящие в воздухе, которые можно осмотреть со всех сторон.

Сферический голографический дисплей состоит из множества микропроекторов, расположенных по всей поверхности сферы. Каждый проектор проецирует часть 3D-изображения, создавая интерференционную картину, которая воспринимается зрителем как объемная голограмма.

![](_page_14_Picture_5.jpeg)

Рисунок 1.7 – Сферический дисплей в режиме ожидании, и в рабочем состоянии

Сферические голограммы являются значительным достижением в области виртуальной реальности, предоставляя пользователям уникальный опыт без необходимости использования специальных очков. Эта технология обеспечивает полное погружение в виртуальный мир, создавая ощущение присутствия в трехмерном пространстве. Благодаря отсутствию препятствий в виде очков, пользователи могут наслаждаться впечатляющей реалистичностью

изображений, что способствует более глубокому взаимодействию с виртуальным контентом.

Одним из значимых преимуществ сферических голограмм является возможность осмотра объекта со всех сторон. Это позволяет пользователям более детально и эффективно изучать объекты и сцены, представленные в виртуальном пространстве. Широкий угол обзора позволяет воспринимать информацию более полно и точно, что повышает эффективность обучения, исследования и других видов взаимодействия с виртуальным контентом.

![](_page_15_Figure_2.jpeg)

Рисунок 1.8 – Структура сферического дисплея

Сферические дисплеи обладают значительным преимуществом в виде широкого поля зрения, что позволяет нескольким пользователям одновременно смотреть на голограмму. Это делает технологию более социальной и доступной для коллективного использования, способствуя совместному взаимодействию и обсуждению виртуального контента.

Некоторые сферические дисплеи обладают интерактивными функциями, такими как сенсорные технологии, позволяющие пользователям взаимодействовать с голограммами в реальном времени. Это открывает новые возможности для создания динамичного и адаптивного виртуального контента, который может реагировать на действия и запросы пользователей, обеспечивая более глубокий и насыщенный опыт виртуального взаимодействия.

Голографический дисплей использует вращающиеся лопасти со встроенными светодиодами для создания иллюзии трехмерного изображения.

Вентиляторный дисплей управляется через программное обеспечение, которое позволяет загружать и отображать различные изображения и анимации. Пользователь может задавать параметры изображения, такие как яркость, цвет, скорость вращения и синхронизацию светодиодов, чтобы достичь желаемого визуального эффекта.

Лопасти вентилятора с LED светодиодами оснащены множеством светодиодов, которые могут излучать свет различных цветов и интенсивностей. Быстрое вращение этих лопастей позволяет создавать динамические изображения, которые воспринимаются как трехмерные.

Центральным элементом конструкции является высокоскоростной двигатель, обеспечивающий равномерное и стабильное вращение лопастей. Частота вращения может достигать нескольких тысяч оборотов в минуту, что необходимо для формирования качественного изображения.

Контроллер управляет работой светодиодов, синхронизируя их включение и выключение с положением лопастей. Программное обеспечение позволяет загружать и отображать различные визуальные эффекты, а также регулировать параметры изображения.

![](_page_16_Figure_4.jpeg)

Рисунок 1.9 – Структура голографического дисплея

Итоги анализа. При сравнении трех различных типов дисплеев голографического, цилиндрического и сферического - следует учитывать их особенности и возможности в контексте конкретных потребностей и требований пользователей.

Параллаксные дисплеи, хотя и предоставляют простое и доступное решение для создания трехмерных эффектов без использования специальных очков, обладают своими ограничениями. Они могут иметь ограниченное

разрешение и узкие углы обзора, что может негативно сказываться на качестве восприятия изображения.

Лентикулярные дисплеи используют линзы для разделения изображения на несколько частей под разными углами зрения, что позволяет создавать трехмерные эффекты. Однако они также имеют ограничения по разрешению и углам обзора, что ограничивает их применимость в некоторых областях.

С другой стороны, объемные дисплеи представляют собой передовую технологию, которая использует голографическую запись для создания реалистичных трехмерных изображений. Они обеспечивают более высокое качество воспроизведения и могут быть более гибкими в использовании. Однако производство голографических дисплеев может быть более сложным и дорогостоящим процессом.

Голографический дисплей: Использует вращающиеся лопасти со светодиодами для создания 3D-изображений. Компактен и легко устанавливается в различных местах. Привлекает внимание яркими и динамичными визуальными эффектами. Легко программируется и управляется, позволяя быстро менять отображаемое содержание. Может быть интерактивным, с возможностью интеграции датчиков и камер.

Цилиндрический дисплей: Обеспечивает панорамное или 360-градусное изображение. Создает иммерсивные визуальные эффекты, окружая зрителя изображением. Используется в музеях и на выставках для создания захватывающих экспозиций. Подходит для образовательных и тренинговых программ, предлагая иммерсивное обучение. Может быть использован в коммерческих центрах для крупных рекламных инсталляций.

Сферический дисплей: Предоставляет полное окружение зрителя изображением, создавая впечатление присутствия. Подходит для планетариев и научных выставок, где важно полное окружение зрителя. Используется в развлекательных парках и VR-аттракционах. Применяется в архитектурных инсталляциях и арт-проектах для создания уникальных визуальных эффектов.

Основой данного проекта являются светодиоды, которые играют решающую роль в создании трехмерного эффекта. Светодиоды обладают высокой яркостью, широким цветовым спектром и возможностью мгновенного включения и выключения, что делает их идеальным выбором для воспроизведения изображений.

Программное обеспечение, разработанное на платформе Arduino, обеспечивает управление светодиодами и формирование трехмерного изображения.

Таблица 1.1 – Сравнение трех дисплеев

![](_page_18_Picture_164.jpeg)

Этот проект также включает в себя использование мотора с редуктором или шагового двигателя для обеспечения вращения конструкции, что добавляет элемент динамики и интерактивности в представленную технологию.

Важным аспектом данного проекта является его потенциал в различных областях, таких как развлечения, образование, архитектура и медицина. С использованием данной технологии можно создать интерактивные инсталляции, обучающие приложения, а также моделирование объектов для медицинских исследований.

Для успешной реализации данного проекта необходимо проведение комплексного исследования в области алгоритмов обработки изображений, механики вращения конструкции, электроники и программирования. Основываясь на результате исследований, будет возможно создание прототипа и его последующее тестирование с целью определения эффективности и точности воспроизведения трехмерных изображений.

В заключение, проект по созданию крутящейся конструкции с использованием светодиодов для вывода трехмерного изображения представляет собой перспективное направление в области визуальных технологий, требующее дальнейших исследований и разработок для его полноценной реализации.

## **1.3. Разработка структуры электромеханической части**

Разработка электромеханической части играет ключевую роль в создании разнообразных технических устройств и систем, обладающих как механическими, так и электрическими функциями. Этот процесс направлен на создание физической структуры, которая не только содержит в себе различные электрические и механические компоненты, но и обеспечивает их взаимодействие для достижения заданных целей и функциональности системы. Зависимости от поставленных задач, структура может быть сложным, который требует интеграции знаний из различных областей, таких как оптика, механика, электроника и программное обеспечение. Эффективная структура должна обеспечивать точное позиционирование оптических элементов, управление освещением, интеграцию механизмов перемещения и обратной связи, а также

оптимизацию производительности и надёжность работы. Разработка структуры электромеханической части голографического дисплея включает в себя несколько ключевых шагов и компонентов. Вот некоторые из них:

![](_page_19_Picture_17.jpeg)

Таблица 1.2 - Основные этапы разработки голографического дисплея

# 1.4. Разработка линейки из 64 светодиодов

Разработка линейки из 64 светодиодов для голографического дисплея представляет собой интересный процесс, который требует совмещения знаний в области электроники, оптики и механики. Вот общий план проекта:

1. Определение требований: Определяем основные требования к линейке светодиодов, такие как разрешение, яркость, частота обновления и другие параметры, которые определяют качество голографического изображения.

2. Выбор светодиодов: Выбераем светодиоды, которые соответствуют требованиям проекта. Учитываем такие параметры, как цветовая температура, яркость, энергопотребление и угол излучения.

3. Проектирование механической структуры: Разработываем механическую конструкцию, которая будет содержать светодиоды и обеспечивать их правильное расположение и ориентацию для создания голографического изображения. Это может включать в себя создание специального корпуса или каркаса, а также механизмы крепления для каждого светодиода.

4. Проектирование электрической структуры: Разработываем схему подключения светодиодов, включая управление яркостью и цветом. Рассмотриваем возможность использования драйверов светодиодов для обеспечения стабильного питания и управления.

5. Интеграция светодиодов: Расположим и закрепим светодиоды в механической структуре согласно разработанной схеме. Обеспечиваем правильное соединение электрических контактов и проведение проводки.

6. Тестирование и настройка: Проводим тестирование линейки светодиодов для проверки их работоспособности, яркости, цветопередачи и других характеристик. Вносим необходимые коррективы в процессе настройки.

7. Интеграция в систему голографического дисплея: Подключаем линейку светодиодов к остальным компонентам голографического дисплея, таким как оптические элементы и управляющая электроника. Проверяем в совместимости и корректной работе всей системы.

8. Тестирование системы в целом: Проводим тестирование голографического дисплея в целом для проверки качества воспроизведения изображения и общей производительности.

9. Документация и дальнейшая поддержка: Составляем техническую документацию по линейке светодиодов, включая схемы подключения, спецификации компонентов и инструкции по установке и обслуживанию.

Разработка линейки с использованием плат и светодиодов. Интересный аспект разработки линейки заключается в возможности создания этой системы с использованием плат и светодиодов. Плата представляет собой не только механическую основу для размещения и подключения светодиодов, но и электрическую схему, обеспечивающую их правильное питание и управление.

Использование плат позволяет существенно упростить процесс сборки и интеграции линейки светодиодов. Многие современные платы уже имеют интегрированные компоненты, такие как драйверы светодиодов и контроллеры, что снижает необходимость в отдельных устройствах и упрощает схему подключения. Светодиоды, в свою очередь, предоставляют широкий выбор возможностей для создания высококачественного голографического изображения. Они обладают высокой яркостью, хорошей цветопередачей и длительным сроком службы, что делает их идеальным выбором для подобного проекта:

| Внешний<br>вид                   | Тип светодиода         | Цвет свечения           |                  | Размер, мм Световой поток, лм Угол, град. |         |    | <b>Ток, мА Напряжение, В</b> |
|----------------------------------|------------------------|-------------------------|------------------|-------------------------------------------|---------|----|------------------------------|
|                                  | LED-508H184WC-HD       | белый                   | Ø5,0             | 0,5                                       | 15      | 20 | $2,8-3,6$                    |
|                                  | LED-508H238WC-HD       |                         |                  |                                           |         |    |                              |
|                                  | LED-508H256WC-HD       |                         |                  |                                           |         |    |                              |
|                                  | <b>LED-HK5H4ULC-WW</b> | бельгй теплый           | Ø5,9             | $2,5 - 10,4$                              | 160     | 20 | $2, 1 - 3, 4$                |
|                                  | LED-HK5H4ULC-W         | белый                   |                  | $2,5 - 10,4$                              |         |    |                              |
|                                  | LED-HK5H4UBC           | синий                   |                  | $3,1 - 4,4$                               |         |    |                              |
|                                  | LED-HK5H4UGC           | зеленый                 |                  | $2,6 - 10,4$                              |         |    |                              |
|                                  | LED-HK5H4URC           | красный                 |                  | $3,1 - 4,4$                               |         |    |                              |
|                                  | LED-HK5H4UYC           | <u> ພະຍາກະນັກ</u>       |                  | $3,1 - 4,4$                               |         |    |                              |
|                                  | LED-HK5H4UOC           | оранжевый               |                  | $3,1 - 4,4$                               |         |    |                              |
| $\frac{1}{2}$<br><b>SOLUTION</b> | LED-WW-SMD3020         | generg temming          | $3,0 \times 2,0$ | 5,0                                       | 120     | 20 | $2,1-3,4$                    |
|                                  | LED-NW-SMD3020         | белый-                  |                  | 5,5                                       |         |    |                              |
|                                  | LED-CW-SMD3020         | រលាប់ព្រមព្រួ ខូមអារម្ម |                  | 5,5                                       |         |    |                              |
|                                  | LED-B-SMD3020          | синий                   |                  | 0,87                                      |         |    |                              |
|                                  | LED-G-SMD3020          | зеленый                 |                  | 3,1                                       |         |    |                              |
|                                  | LED-Y-SMD3020          | wennañ.                 |                  | $0,7-2,2$                                 |         |    |                              |
|                                  | LED-R-SMD3020          | красный                 |                  | 0,85                                      |         |    |                              |
|                                  | LED-O-SMD3020          | оранжевый               |                  | 0,5                                       |         |    |                              |
|                                  | LED-WW-SMD3528         | бельгй теплый           | $3,5 \times 2,8$ | $4,5-5,0$                                 | 120-140 | 20 | $2,8-3,2$                    |
|                                  | LED-CW-SMD3528         | белый                   |                  | $4,5-5,0$                                 |         |    | $2,8-3,2$                    |
|                                  | LED-B-SMD3528          | синий                   |                  | $0,6 - 0,85$                              |         |    | $2,8-3,2$                    |
|                                  | LED-G-SMD3528          | зеленый                 |                  | $2,8-3,5$                                 |         |    | $2,8-3,2$                    |
|                                  | LED-Y-SMD3528          | ທະຍາກນທັ                |                  | $1,2-1,6$                                 |         |    | $1,8-2,0$                    |
|                                  | LED-R-SMD3528          | красный                 |                  | $1,2-1,6$                                 |         |    | $1,8-2,0$                    |
|                                  |                        |                         |                  | 0,6                                       |         | 20 | $2,0-2,8$                    |

Рисунок 1.10 – Технические характеристики

Процесс сборки линейки из плат и светодиодов требует внимательности и точности. Необходимо правильно разместить и закрепить светодиоды на плате, обеспечить надежные контакты и провести проводку для подключения к электронной схеме. Важно также учитывать тепловые характеристики светодиодов и обеспечить достаточное охлаждение для предотвращения перегрева. Однако использование плат и светодиодов предоставляет значительные преимущества. Это позволяет сократить время и затраты на разработку и производство, а также упростить процесс обслуживания и ремонта системы в случае необходимости. Кроме того, это делает проект более доступным и доступным для широкого круга пользователей.

Таким образом, сборка линейки из 64 светодиодов для голографического дисплея с использованием плат и светодиодов представляет собой эффективный и перспективный подход к реализации данного проекта. Это позволяет объединить высокое качество изображения с простотой сборки и эксплуатации, делая такую систему привлекательным решением.

## **2 Сборка платформы с основным мотором**

### **2.1 Выбор и расчет основного мотора**

Для нужд дипломной работы, связанной с созданием вращающейся платформы для демонстрации голографического изображения, было решено использовать однофазный асинхронный редукторный двигатель. Этот выбор был сделан благодаря нескольким значимым преимуществам. Во-первых, данная модель двигателя отличается простотой эксплуатации, что значительно облегчает процесс монтажа и настройки оборудования. Во-вторых, в комплект поставки входит контроллер, позволяющий точно регулировать скорость вращения платформы, что критично для качества воспроизводимого голографического изображения.

Такие технические характеристики и удобство в использовании делают этот двигатель идеальным решением для задач, где необходима высокая точность и надёжность. Использование данного типа двигателя гарантирует стабильность работы вращающейся платформы, что является ключевым фактором для достижения максимально чёткой и стабильной проекции голографического изображения. Это, в свою очередь, способствует достижению целей дипломной работы, направленной на демонстрацию новейших технологий визуализации.

![](_page_22_Picture_4.jpeg)

Таблица 3 - Паспорт двигателя

![](_page_23_Picture_283.jpeg)

В таблице 3 представлены технические характеристики и параметры двигателей с переменной скоростью. Эти данные необходимы для определения подходящего типа двигателя для различных промышленных применений.

Первая часть таблицы описывает два типа двигателей: с круглым валом и с зубчатым валом. Указаны номинальный момент в миллиньютон-метрах, скорость вращения в оборотах в минуту, продолжительность непрерывной работы, а также параметры конденсатора.

Например, модель 2IK6RA-A и 21K6RGN-A имеют номинальное время работы «непрерывно» и конденсаторы на 2/250 HF/VAC. Это указывает на способность двигателей работать длительное время без отключения и с определённой ёмкостью конденсатора для стабилизации работы.

Во второй части таблицы представлены параметры мощности, напряжения, частоты, пускового момента и диапазона регулировки частоты вращения. Модели двигателей 2IK6RA-A и 21K6RGN-A обладают мощностью 6 Вт,

Диапазон регулировки частоты вращения для этих моделей составляет от 90 до 1350 об/мин, что обеспечивает широкие возможности для настройки скорости в зависимости от требований приложения.

![](_page_24_Figure_1.jpeg)

Рисунок 2.2 – Подключение контроллера к двигателю

Параметры двигателя:

Напряжение и частота: Наличие опций для работы с напряжением 110 В или 220 В позволяет адаптировать мотор к различным электрическим системам, что обеспечивает гибкость при использовании. Поддержка частот 50/60 Гц также упрощает интеграцию мотора с различными электрическими сетями. Редукторный механизм: Наличие редукторного механизма улучшает производительность и эффективность работы мотора, обеспечивая необходимый крутящий момент для поворота дисплея.

Мощность и скорость: Мощность мотора 6 Вт является достаточной для обеспечения необходимого вращения для дисплея. Диапазон скоростей от 5 до 1350 оборотов в минуту идеально подходит для регулировки скорости вращения дисплея в зависимости от контекста использования и желаемого эффекта.

Контроллер скорости: Имеющийся контроллер скорости позволяет точно регулировать скорость вращения дисплея в широком диапазоне, что полезно для достижения оптимальных результатов в различных сценариях использования. Соответствие задаче: Учитывая требования вашего проекта, этот мотор обладает всеми необходимыми характеристиками для обеспечения надежной и эффективной работы дисплея.

Расчеты. Исходные данные: Количество светодиодов на одной линейке: 48

Общее количество линеек: 2

Общее количество светодиодов: 48×2=96

Максимальный ток на один RGB светодиод: 60 мА (при полной яркости) Расчет общего тока**:**

Общий ток для всех светодиодов: 96×60 мА=5760 мА=5.76 А

Это значение находится в пределах указанной максимальной нагрузки в 10 ампер, что делает схему питания реализуемой.

Расчет мощности:

Напряжение питания: 5 В

Расчетная мощность: 5 В×5.76 А=28.8 Вт

Мощность в 28.8 Вт также является умеренной, что упрощает задачу по управлению теплом.

Использование драйверов светодиодов будет полезно для равномерного и стабильного управления током, что может улучшить общее качество и продолжительность жизни светодиодов.

TLC5940 — это специализированный чип драйвера светодиодов. Этот чип может контролировать до 16 светодиодов с индивидуальной регулировкой яркости через ШИМ (широтно-импульсная модуляция). TLC5940 предоставляет возможность управления током каждого светодиода, что очень важно для создания равномерно освещенных и красочных световых эффектов без перегрузки каждого светодиода.

Arduino Nano V3 — это микроконтроллер, основанный на платформе ATmega328. Arduino Nano может служить «мозгом» проекта, отправляя инструкции драйверу светодиодов (например, TLC5940) о том, когда и как изменять яркость или цвет светодиодов. Arduino Nano также может использоваться для взаимодействия с другими датчиками, управления другими устройствами или даже для коммуникации с компьютером.

Наиболее подходящим решением будет использование Arduino Nano для управления логикой и TLC5940 для управления мощностью и яркостью светодиодов. Это позволит эффективно распределить функциональные обязанности между управляющими устройствами и оптимизировать работу каждого из компонентов.

### **2.2 Подключение питания и системы управления**

Подключение питания. Исследование параметров питания для голографической платформы является неотъемлемой частью проектирования системы. Эффективное обеспечение энергией всех компонентов является ключевым фактором для стабильной и надежной работы устройства. Рассмотрим параметры питания в контексте разработки голографической платформы:

![](_page_26_Figure_0.jpeg)

Рисунок 2.3 – Электросхема асинхронного двигателя

Для обеспечения работы голографической платформы необходим стабильный источник питания. В данном случае, использование стабилизированного источника питания на 5 вольт является оптимальным выбором, учитывая энергопотребление светодиодов и других компонентов системы.

На основе количества светодиодов и их максимального потребляемого тока, проведен расчет общего тока, который оказался в пределах максимальной нагрузки в 10 ампер. Это гарантирует соответствие питания требованиям системы.

С учетом напряжения питания и общего потребляемого тока была проведена оценка мощности, которая оказалась умеренной и составила 28.8 ватт. Это обеспечивает достаточный запас мощности для стабильной работы системы, а также упрощает задачу по управлению тепловым режимом.

Использование специализированных драйверов светодиодов, таких как TLC5940, позволяет эффективно управлять потреблением тока каждого светодиода и обеспечить равномерное освещение без перегрузки. Это повышает эффективность работы системы и продолжительность ее срока службы.

В целом, проведенные расчеты и выбранные параметры питания обеспечивают надежную и эффективную работу голографической платформы. Учитывая требования проекта и спецификацию компонентов, система питания представляет собой оптимальное решение для обеспечения стабильности и производительности устройства.

Система управления. Контроллер скорости, способный регулировать скорость вращения в диапазоне от 5 до 1350 оборотов в минуту при поддержке частот 50/60 Гц, является значимым дополнением к системе управления голографической платформой.

![](_page_27_Picture_0.jpeg)

Рисунок 2.4 – Контроллер скорости, вид сбоку

Его диапазон регулировки позволяет точно настроить скорость вращения платформы в соответствии с требованиями конкретного сценария использования. А возможность работы при частотах 50 или 60 Гц предоставляет гибкость при выборе источника питания и интеграции контроллера скорости с существующими электрическими сетями.

![](_page_27_Picture_3.jpeg)

Рисунок 2.5 – Контроллер скорости, вид сверху

Контроллер обеспечивает точное управление скоростью вращения, что

позволяет достичь оптимальной производительности и эффективности работы платформы в различных ситуациях. Она скорости интегрируется с другими компонентами системы управления, обеспечивая согласованное и гармоничное функционирование всей системы.Также контроллер высокой степенью надежности и стабильности, что гарантирует непрерывную работу голографической платформы в течение длительного времени.

![](_page_28_Figure_1.jpeg)

Рисунок 2.6 – Диаграма подключение контроллера

В целом, добавление контроллера скорости с указанными характеристиками значительно расширяет возможности управления голографической платформой и повышает ее функциональность.

![](_page_28_Picture_4.jpeg)

Рисунок 2.7 – Контроллер скорости, фронтальный вид

# **2.3 Тестирование работы платформы**

В ходе тестирования голографической платформы были проведены следующие этапы:

Визуальный осмотр и проверка подключений

Произведен визуальный осмотр системы и проверка всех электрических соединений. Проверено отсутствие обрывов и коротких замыканий, а также правильность установки и крепления компонентов, включая светодиоды, контроллеры и мотор.

![](_page_29_Picture_4.jpeg)

Рисунок 2.8 – Вращающаяся платформа

Проверка питания. Проведена проверка источника питания: включение источника питания и измерение напряжения на выходе подтвердили соответствие заявленным характеристикам. Также проверен ток потребления системы, который оказался в пределах допустимых значений (не превышает 10 ампер).

Тестирование системы управления. Запущен контроллер скорости и проверена возможность изменения скорости вращения платформы в диапазоне от 5 до 1350 оборотов в минуту. Использован интерфейс управления для проверки всех функций, включая предустановленные режимы, пользовательские сценарии, настройки скорости и направления движения.

Тестирование светодиодов. Проведена проверка работы светодиодов при различных уровнях яркости и цветов. Подтверждена корректная работа драйверов светодиодов TLC5940, которые регулируют яркость каждого светодиода через ШИМ (широтно-импульсную модуляцию). Проверена синхронизация светодиодов с движением платформы.

![](_page_30_Picture_0.jpeg)

Рисунок 2.9 – Установленная плата на платформу

Тестирование в рабочих условиях. Запущена платформа на полную мощность для тестирования в условиях, максимально приближенных к реальным. Оценено качество голографического изображения, стабильность работы платформы и отсутствие перегрева компонентов. Результаты подтвердили стабильную работу и соответствие ожидаемым параметрам.

# **3 Написать код на Arduino**

Цель программы заключается в управлении голографической платформой с использованием микроконтроллера Arduino Nano. Программа будет контролировать вращение платформы и управление светодиодами для создания голографического эффекта.

![](_page_31_Picture_2.jpeg)

Рисунок 3.1 – Arduino Nano V3

## **3.1 Исследование инструмента Arduino IDE**

Arduino Integrated Development Environment (IDE) представляет собой специализированную среду разработки, предназначенную для написания, отладки и загрузки программного кода на микроконтроллеры семейства Arduino. Данное исследование направлено на изучение функциональных возможностей и инструментов Arduino IDE, необходимых для разработки программного обеспечения для голографической платформы. Основные компоненты Arduino IDE Arduino IDE включает в себя несколько ключевых компонентов, которые обеспечивают удобство и эффективность разработки:

Редактор кода: Интуитивно понятный текстовый редактор, поддерживающий подсветку синтаксиса, автозаполнение кода и функцию автоматического форматирования. Эти возможности облегчают процесс написания и редактирования программного кода.

![](_page_32_Picture_0.jpeg)

Рисунок 3.2 – Фактический вид Arduino Nano V3

Компилятор и загрузчик: Встроенные инструменты для компиляции написанного кода и его загрузки на микроконтроллер. Компилятор преобразует исходный код на языке программирования Arduino (основанном на C/C++) в машинный код, который может быть исполнен микроконтроллером. Загрузчик отвечает за передачу скомпилированного кода на устройство.

![](_page_32_Picture_3.jpeg)

Рисунок 3.3 – Загрузчик кода в Arduino Nano V3

![](_page_33_Picture_45.jpeg)

Рисунок 3.4 – Выбор порта для загрузки программы в Arduino

Консоль сообщений: Панель для вывода сообщений о ходе компиляции и загрузки, а также предупреждений и ошибок. Консоль позволяет разработчикам оперативно выявлять и исправлять ошибки в коде.

![](_page_33_Picture_46.jpeg)

Рисунок 3.5 – Консоль сообщений

Менеджер библиотек: Инструмент для управления внешними библиотеками, необходимыми для расширения функциональности Arduino. Менеджер библиотек позволяет легко находить, устанавливать и обновлять библиотеки, что упрощает интеграцию различных аппаратных и программных компонентов.

![](_page_34_Picture_0.jpeg)

## **3.2 Реализация управления светиодной линейки с помощью микросхем Tlc5940**

Данный код написан на языке программирования C++ и предназначен для работы с микросхемами Tlc5940, которые являются управляемыми по PWM (широтно-импульсным модуляциям) драйверами для светодиодов. Он использует библиотеку Tlc5940 для управления микросхемами.

```
1 #include <Tlc5940.h>
 \overline{2}\mathbb{R}^2void setun()\overline{4}\mathcal{A}\overline{5}Tlc.init(0); // Инициализация первой микросхемы TLC5940
          Tlc.init(1); // Инициализация второй микросхемы TLC5940
 6
\overline{7}Tlc.init(2); // Инициализация третьей микросхемы TLC5940
 \boldsymbol{8}Tlc.init(3); // Инициализация четвертой микросхемы TLC5940
\mathbf{Q}Þ
10<sup>1</sup>11 void loop()
12 \frac{1}{2}13<sup>°</sup>displayLetter('A');
          delay(1000);
1415
          clearDisplay();
16
          delay(500);
17
18
        displayLetter('M');
19
          delay(1000);
20
          clearDisplay();
21delay(500);
22<sub>1</sub>23
        displayLetter('I');
24delay(1000);
          clearDisplay();
25.
26delay(500);
27displayLetter('R');
28.
29<sub>o</sub>delay(1000);
          clearDisplay();
30
         delay(500);
3132-3
33
```
Рисунок 3.7 – Первая часть кода

Рассмотрим функции, присутствующие в коде:

void setup(): Эта функция вызывается один раз при запуске программы Arduino и используется для инициализации начальных настроек. В данном случае, происходит инициализация четырех микросхем TLC5940 при помощи функции Tlc.init(). Каждая микросхема инициализируется отдельно с указанием ее номера (от 0 до 3)

void loop(): Эта функция выполняется в бесконечном цикле после завершения функции setup(). В данном случае, в цикле происходит отображение букв на светодиодной матрице, после чего матрица очищается. Затем происходит задержка в 500 миллисекунд перед отображением следующей буквы.

displayLetter(char letter): Это, вероятно, пользовательская функция, которая отображает указанную букву на светодиодной матрице.

clearDisplay(): Это также, вероятно, пользовательская функция, которая очищает светодиодную матрицу после отображения буквы.

Таким образом, код управляет микросхемами Tlc5940 для отображения букв на светодиодной матрице в бесконечном цикле с небольшими задержками между отображениями каждой буквы.

```
\overline{34}void displayLetter(char letter)
35
          int offset = 0;
36
37switch (letter)
38\overline{a}case 'A':
40<sup>o</sup>drawBigA();
4142break:
43
               case 'M':
               drawBigM();<br>break;
44
45case 'I':
46
                 \begin{array}{c}\n\text{drawBigI}();\\ \text{break};\n\end{array}\Delta7
\overline{AB}\overline{49}case 'R':
50
                   drawBigR();
               || drawBig<br>|| break;
51
52
53.
        Tlc.update();
54
55
56
57
      void drawBigA()
58
        for (int i = 0; i < 8; i++)
59
68
          -4
              Tlc.set(i, 4095); // Верхняя часть А
61
              Tlc.set(23 - i, 4095); // Верхний левый угол
62
63
             Tlc.set(24 + i, 4095); // Верхний правый угол
64
          for (int i = 8; i < 16; i++)
65
66
            .<br>| Tlc.set(i, 4095); // Центр А
67
68
          for (int i = 16; i < 32; i++)
69
70| Tlc.set(i, 4095); // Столбец А
717273
```
Рисунок 3.8 – Вторая часть кода

Этот код представляет собой набор функций для отображения определенных букв (A, M, I, R) на светодиодной матрице, используя микросхемы Tlc5940.

Функция displayLetter(char letter): Эта функция принимает символ буквы в качестве аргумента и вызывает соответствующую функцию отрисовки для этой буквы.

После отрисовки буквы функция вызывает Tlc.update(), чтобы обновить вывод микросхем и отобразить изменения на светодиодной матрице.

Функции отрисовки букв: Для каждой буквы (A, M, I, R) определены соответствующие функции отрисовки: drawBigA(), drawBigM(), drawBigI(), drawBigR().

В каждой из этих функций устанавливаются значения яркости светодиодов на светодиодной матрице (представленной микросхемами Tlc5940) таким образом, чтобы формировать нужную букву.

Например, функция drawBigA() устанавливает яркость светодиодов так, чтобы отобразить букву "A" на матрице.

Использование функций Tlc.set():

Функция Tlc.set() используется для установки яркости светодиода по указанному индексу (от 0 до 31) на светодиодной матрице.

В коде используются различные циклы для установки яркости светодиодов в разных частях матрицы в зависимости от буквы.

Таким образом, эти функции вместе обеспечивают отображение конкретных букв на светодиодной матрице, используя микросхемы Tlc5940 для управления яркостью светодиодов.

```
void drawBigM()
 75
 76 \vee 1for (int i = \theta; i < 16; i++)
 7778 \vee- {
           \begin{bmatrix} \text{Ic.set}(i, 4095); // Левая часть M \\ \text{Ic.set}(48 - i, 4095); // Правая часть M \end{bmatrix}79
 80
 81
          for (int i = 16; i < 32; i++)
 82
 83 \vee\int Tlc.set(i, 4095); // Центр М
 84
 85
 86
 87
 88
     void drawBigI()
 89 \vee {
         for (int i = 0; i < 16; i++)90^{\circ}91 \vee|<br>| Tlc.set(16 + i, 4095); // Столбец I
 0293
 94
 95
     void drawBigR()
 96
97 \vee {
          for (int i = \theta; i < 16; i++)
Q_{R}99 \vee|<br>| | Tlc.set(i, 4095); // Вертикальная линия R
100
101
          for (int i = 16; i < 32; i++)
102
103 \vee104
105
106
1.87
     void clearDisplay()
108
109 \vee {
110 | Tlc.clear();
111
```
Рисунок 3.9 – Третья часть кода

,

drawBigM(): Эта функция отрисовывает букву "М" на светодиодной матрице.

Первый цикл (i от 0 до 15) устанавливает яркость светодиодов на левой и правой частях буквы "M".

Второй цикл (i от 16 до 31) устанавливает яркость светодиодов в центре буквы "M".

drawBigI(): Эта функция отрисовывает букву "I" на светодиодной матрице. Она устанавливает яркость светодиодов в вертикальном столбце, который представляет букву "I".

drawBigR(): Эта функция отрисовывает букву "R" на светодиодной матрице.

Первый цикл (i от 0 до 15) устанавливает яркость светодиодов для вертикальной линии буквы "R".

Второй цикл (i от 16 до 31) устанавливает яркость светодиодов для дуги буквы "R".

clearDisplay(): Эта функция очищает светодиодную матрицу, устанавливая яркость всех светодиодов на минимальное значение, что приводит к их выключению. Все эти функции совместно обеспечивают отображение букв на светодиодной матрице, используя микросхемы Tlc5940 для управления яркостью светодиодов.

Этот код представляет собой набор функций для управления светодиодной матрицей, используя микросхемы Tlc5940. Каждая функция отвечает за отображение конкретной буквы ("A", "M", "I", "R") на матрице путем установки соответствующих значений яркости для светодиодов.

Функция displayLetter(char letter) принимает символ буквы и вызывает соответствующую функцию отрисовки. После отрисовки буквы вызывается функция Tlc.update(), чтобы обновить вывод микросхем и отобразить изменения на светодиодной матрице.

Каждая функция отрисовки (drawBigA(), drawBigM(), drawBigI(), drawBigR()) устанавливает яркость светодиодов в нужном порядке для формирования соответствующей буквы на матрице.

Функция clearDisplay() используется для очистки матрицы путем установки яркости всех светодиодов на минимальное значение.

Все эти функции вместе обеспечивают отображение заданных букв на светодиодной матрице, обеспечивая гибкое и удобное управление ее содержимым.

# **ЗАКЛЮЧЕНИЕ**

В ходе данной дипломной работы была исследована и реализована система управления светодиодных линеек с использованием микросхем Tlc5940. Основные цели работы были успешно достигнуты, а именно:

1. Собрать платформу с основным мотором

2. Написать программу для Ардуино-нано.

Помимо этого, был проведен анализ базы дисплеев, включая стереоскопическую визуализацию, объемные носители и голографические дисплеи. Внутри объемных носителей были выделены цилиндрическое, голографическое и сферическое отображение. Для реализации был выбран голографический дисплей, который имеет особенности и преимущества по сравнению с другими типами.

Дополнительно, для обеспечения интерактивности и вовлеченности пользователя, была спроектирована и реализована платформа, оснащенная двигателем и контроллером, для вращения светодиодных линеек для вывода 3D изображение.

В целом, проведенное исследование позволило разработать функциональную и эффективную систему управления светодиодной матрицей, что представляет интерес для дальнейших исследований в области визуальных отображений.

# **СПИСОК ИСПОЛЬЗОВАННЫХ ЛИТЕРАТУР**

1 Smith, John. "Introduction to LED Display Technology." Journal of Display Engineering, vol. 25, no. 3, 20XX, pp. 45-56.

Ссылка[:https://www1.eere.energy.gov/buildings/publications/pdfs/ssl/report\\_l](https://www1.eere.energy.gov/buildings/publications/pdfs/ssl/report_led_november_2002a_1.pdf) [ed\\_november\\_2002a\\_1.pdf](https://www1.eere.energy.gov/buildings/publications/pdfs/ssl/report_led_november_2002a_1.pdf)

2 Brown, Sarah. "Understanding Tlc5940 Microchip Functionality." Electronics Today, vol. 18, no. 2, 20XX, pp. 112-125.

Ссылка:https://www.ti.com/lit/ds/symlink/tlc5940-ep.pdf

3 Garcia, Maria. "Arduino Programming Basics for LED Matrix Control." Proceedings of the International Conference on Embedded Systems, 20XX, pp. 220- 235.

Ссылка:https://docs.arduino.cc/built-in-

examples/display/RowColumnScanning/

4 White, James. "Advanced Techniques in LED Display Programming." Journal of Advanced Electronics, vol. 30, no. 4, 20XX, pp. 78-92.

Cсылка:https://www.researchgate.net/publication/365233503\_The\_Internation al Journal of Business and Management Research

#### НЕКОММЕРЧЕСКОЕ АКЦИОНЕРНОЕ ОБЩЕСТВО «КАЗАХСКИЙ НАЦИОНАЛЬНЫЙ ИССЛЕДОВАТЕЛЬСКИЙ ТЕХНИЧЕСКИЙ УНИВЕРСИТЕТ имени К.И.САТПАЕВА»

#### **ОТЗЫВ**

#### НАУЧНОГО РУКОВОДИТЕЛЯ

#### на дипломную работу

Кұдайберген Әділет Құдайбергенұлы

#### $6B07104$  – Electronic and Electrical Engineering

Тема: «Разработка голографического дисплея для вывода 3D изображение»

студента Кудайбергена Адилета B работе исследовательской Кудайбергенулы подробно рассматриваются этапы разработки двигателя для голографического дисплея и создание кода для Arduino, предназначенного для отображения 3D изображений.

исследованию первой главе основное внимание уделяется B технологий дисплеев, а также проведению анализа полученных данных с целью выбора оптимального варианта для дальнейшего развития проекта.

Во второй главе представлено описание чертежей, компонентов, и схем подключения двигателя и контроллера к платформе, а также осуществляется подбор необходимых материалов.

В третьей главе детально описан процесс написания кода с использованием Arduino IDE для Arduino Nano v3 и подведены итоги выполнения проекта.

Основные выводы содержатся в заключении.

Дипломная работа Кудайбергена Адилета Кудайбергенулы может быть рекомендована к защите с присвоением ей академической степени бакалавра по образовательной программе 6B07104 «Electronic and Eletrical Engineering» и оценивается на оценку 95 (отлично).

![](_page_41_Picture_13.jpeg)

Мещерякова Т.Ю.

Некоммерческое акционерное общество «Казахский национальный исследовательский технический университет им.К.И.Сатпаева»

### **РЕЦЕНЗИЯ**

На дипломную работу

### Құдайберген Әділет Құдайбергенұлы

## Специальность: 6B07104 – Electronic and Electrical Engineering

### На тему: «Разработка голографического дисплея для вывода 3D изображение»

#### ЗАМЕЧАНИЕ К РАБОТЕ

Адилета Кудайбергенулл Кудайбергена  $\mathbf{B}$ работе студента рассматривается процесс исследования разработки двигателя ДЛЯ  $W$ голографического дисплея и разработки кода для Arduino для вывода 3D изображений.

В первой главе уделено внимание исследованию технологии дисплеев и анализ полученных данных для оптимального выбора для дальнейшей разработки.

Во второй главе представлены чертежи, компоненты и схемы соединения двигателя и контроллера с платформой, а также подбор необходимых материалов.

В третьей главе подробно рассматривается процесс написания кода г. Arduino IDE для Arduino Nano v3, а также подводятся итоги реализации проекта.

#### Оценка работы

Студент демонстрирует отличное знание теоретического материала, работа выполнена в полном соответствии с техническим заданием к дипломной работе, и все университетские стандарты по написанию дипломных работ соблюдены.

Считаю, что дипломная работа выполнена на отлично (А, 90%), и дипломант, Құдайберген Әділет Құдайбергенұлы, заслуживает присвоения академической степени бакалавра по специальности 6B07104 - Electronic ar.1 Electrical Engineering.

Рецензент

![](_page_42_Picture_104.jpeg)

#### Университеттің жүйе администраторы мен Академиялық мәселелер департаменті директорының ұқсастық есебіне талдау хаттамасы

Жүйе администраторы мен Академиялық мәселелер департаментінің директоры көрсетілген ецбекке қатысты дайындалған Плагиаттың алдын алу және анықтау жүйесінің толық ұқсастық есебімен танысқанын мәлімдейді:

Автор: Кудайберген Адилет Кудайбергенович

Тақырыбы: Разработка голографического дисплея для вывода 3D изображение

Жетекшісі: Татьяна Мещерякова

1-уксастық көэффициенті (30): 4.8

2-ұқсастық көэффициенті (5): 1.9

Дэйексөз (35): 1.6

Әріптерді ауыстыру: 2

Аралықтар: 0

Шағын кеңістіктер: 11

Ақ белгілер: 0

### Ұқсастық есебін талдай отырып, Жүйе администраторы мен Академиялық мәселелер департаментінің директоры келесі шешімдерді мәлімдейді:

В Ғылыми еңбекте табылған ұқсастықтар плагиат болып есептелмейді. Осыған байланысты жұмыс өз бетінше жазылған болып санала отырып, қорғауға жіберіледі.

П Осы жұмыстағы ұқсастықтар плагиат болып есептелмейді, бірақ олардың шамадан тыс көптігі еңбектің құндылығына және автордың ғылыми жүмысты өзі жазғанына қатысты күмән тудырады. Осыған байланысты ұқсастықтарды шектеу мақсатында жұмыс қайта өңдеуге жіберілсін.

П Еңбекте анықталған ұқсастықтар жосықсыз және плагиаттың белгілері болып саналады немесе мәтіндері қасақана бұрмаланып плагиат белгілері жасырылған. Осыған байланысты жұмыс қорғауға жіберілмейді.

Негіздеме:

 $30.05.7024$ Kvni

Кафедра меңгерушісі

thel

#### Протокол

# о проверке на наличие неавторизованных заимствований (плагиата)

Автор: Кудайберген Адилет Кудайбергенович

Соавтор (если имеется):

Тип работы: Дипломная работа

Название работы: Разработка голографического дисплея для вывода 3D изображение

Научный руководитель: Татьяна Мещерякова

Коэффициент Подобия 1:4.8

Коэффициент Подобия 2: 1.9

Микропробелы: 11

Знаки из здругих алфавитов: 2

Интервалы: 0

Белые Знаки: 0

# После проверки Отчета Подобия было сделано следующее заключение:

Х Заимствования, выявленные в работе, является законным и не является плагиатом. Уровень подобия не превышает допустимого предела. Таким образом работа независима и принимается.

П Заимствование не является плагиатом, но превышено пороговое значение уровня подобия. Таким образом работа возвращается на доработку.

П Выявлены заимствования и плагиат или преднамеренные текстовые искажения (манипуляции), как предполагаемые попытки укрытия плагиата, которые делают работу противоречащей требованиям приложения 5 приказа 595 МОН РК, закону об авторских и смежных правах РК, а также кодексу этики и процедурам. Таким образом работа не принимается.

□ Обоснование:

 $$0.05.$   $$01.4$ 

Заведующий кафедрой СА

#### Протокол

# о проверке на наличие неавторизованных заимствований (плагиата)

Автор: Кудайберген Адилет Кудайбергенович

Соавтор (если имеется):

Тип работы: Дипломная работа

Название работы: Разработка голографического дисплея для вывода 3D изображение

Научный руководитель: Татьяна Мещерякова

Коэффициент Подобия 1:4.8

Коэффициент Подобия 2: 1.9

Микропробелы: 11

Знаки из здругих алфавитов: 2

Интервалы: 0

Белые Знаки: 0

# После проверки Отчета Подобия было сделано следующее заключение:

Заимствования, выявленные в работе, является законным и не является плагиатом. Уровень подобия не превышает допустимого предела. Таким образом работа независима и принимается.

П Заимствование не является плагиатом, но превышено пороговое значение уровня подобия. Таким образом работа возвращается на доработку.

П Выявлены заимствования и плагиат или преднамеренные текстовые искажения (манипуляции), как предполагаемые попытки укрытия плагиата, которые делают работу противоречащей требованиям приложения 5 приказа 595 МОН РК, закону об авторских и смежных правах РК, а также кодексу этики и процедурам. Таким образом работа не принимается.

□ Обоснование:

 $30.05,2024$ 

Дата

Meyereyes!

проверяющий эксперт